**Hanjo Hamann, Marisa Nest \***

# **Justizforschung und Digitalisierung - Neue Wege zur Erschließung der Personalgeschichte des Bundesgerichtshofs im Internet**

**JurPC Web-Dok. 57/2018, Abs. 1 - 87**

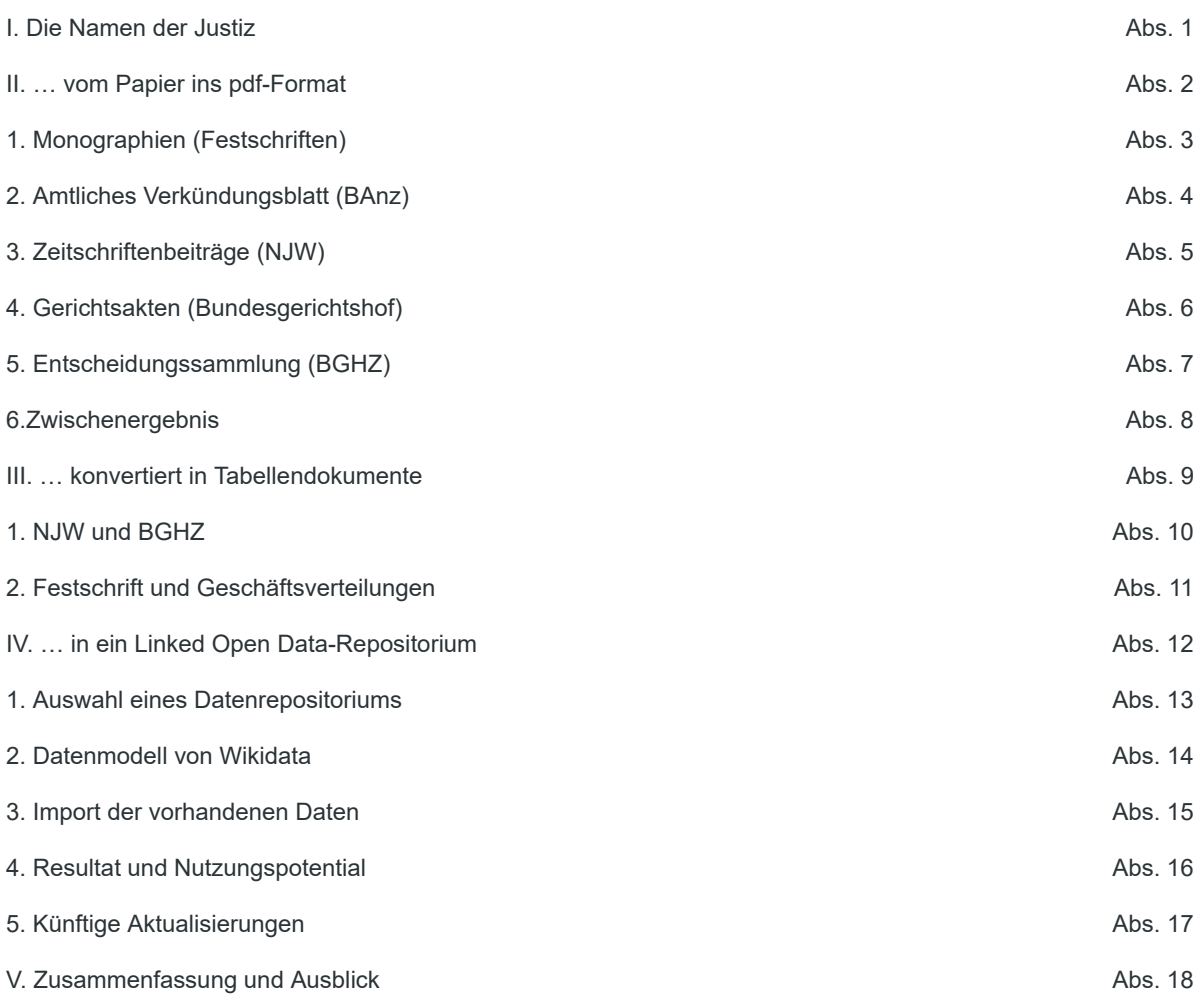

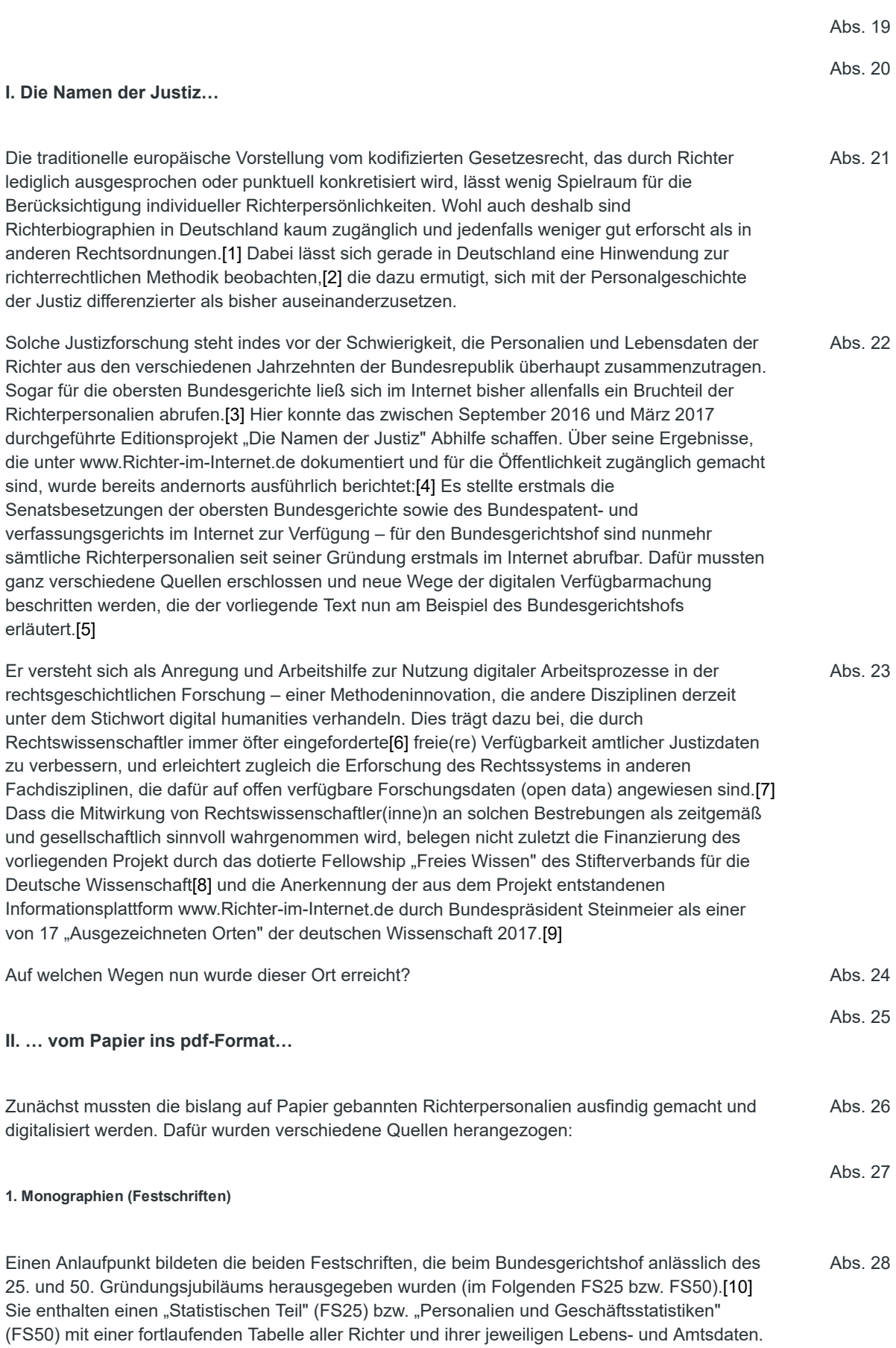

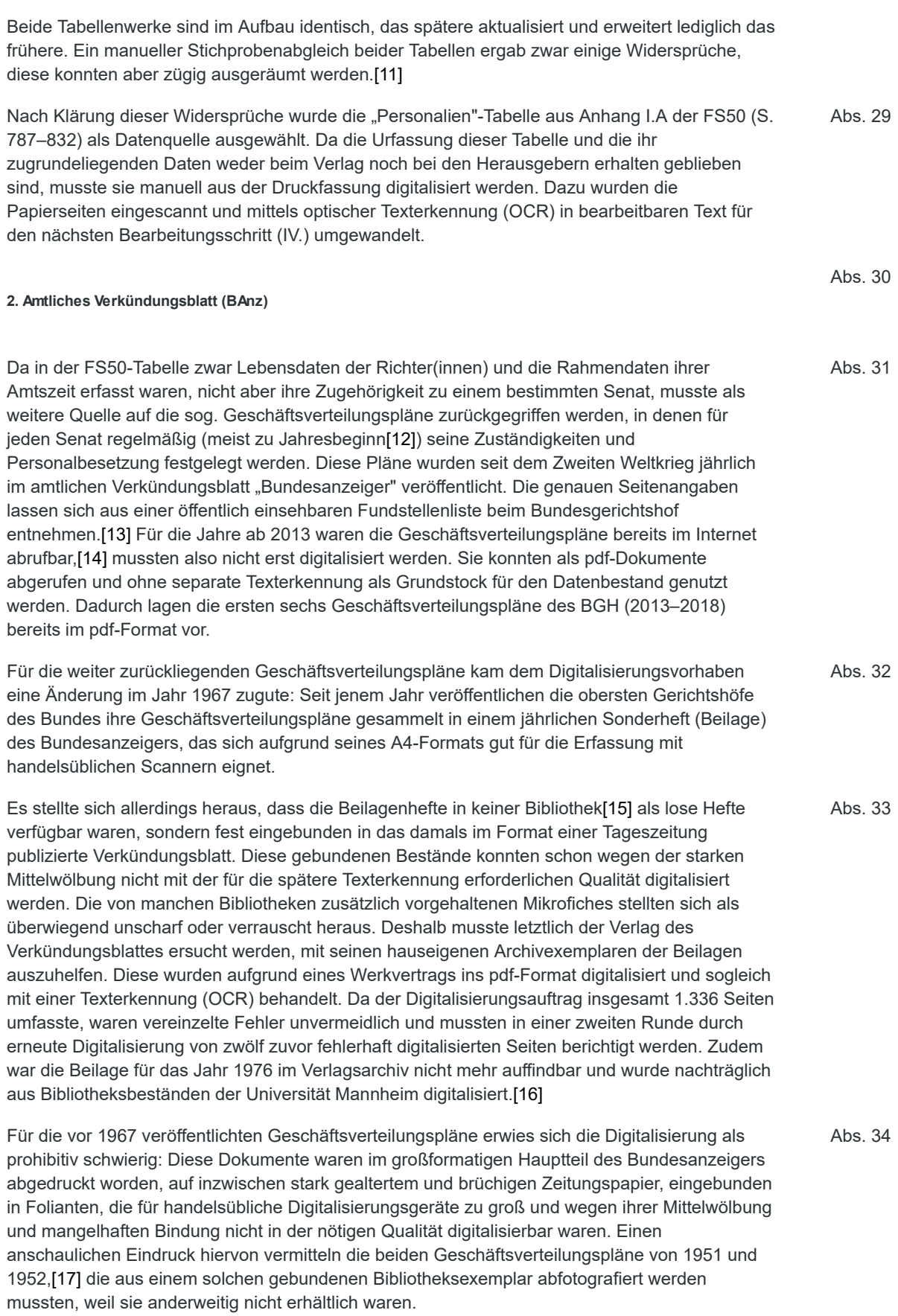

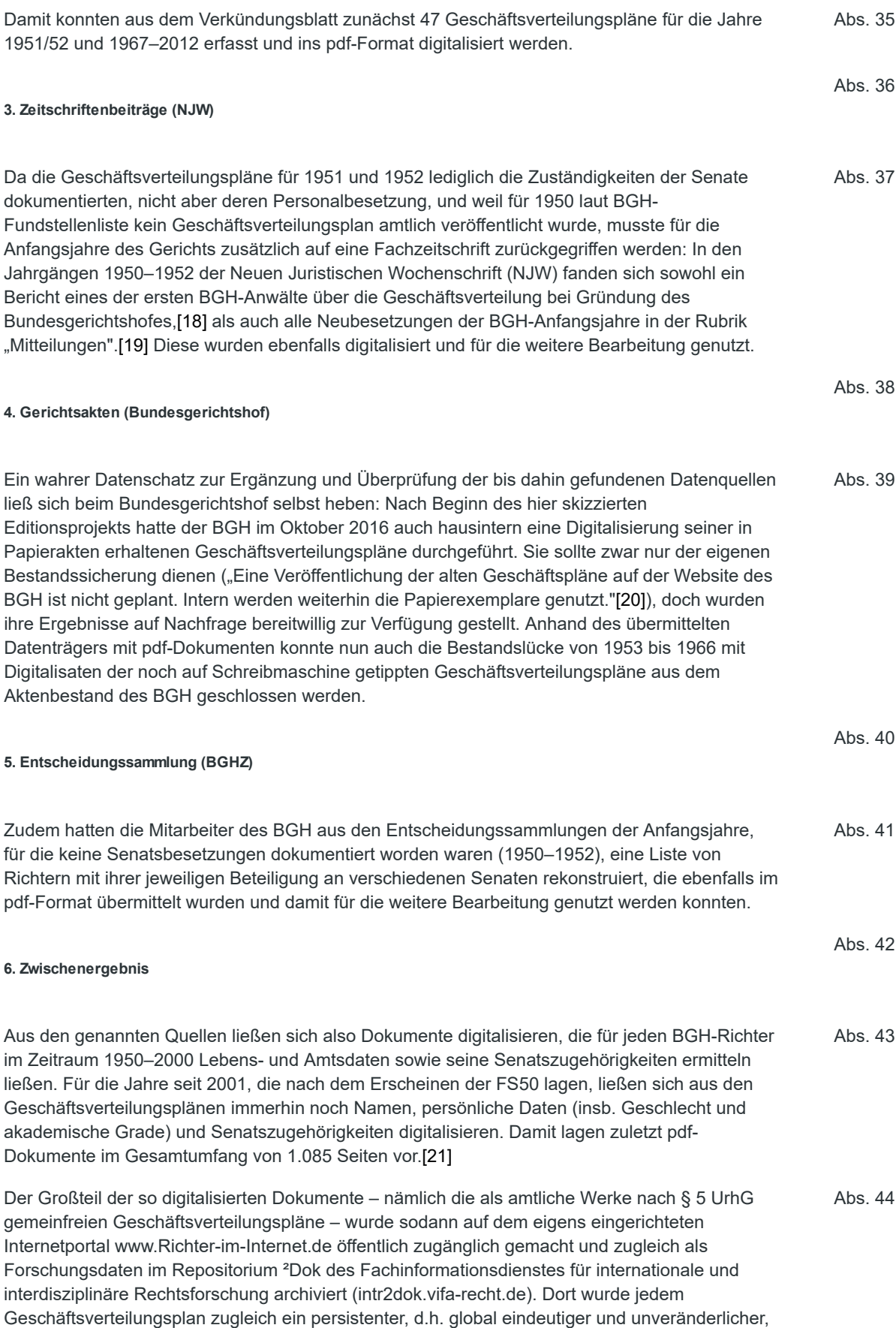

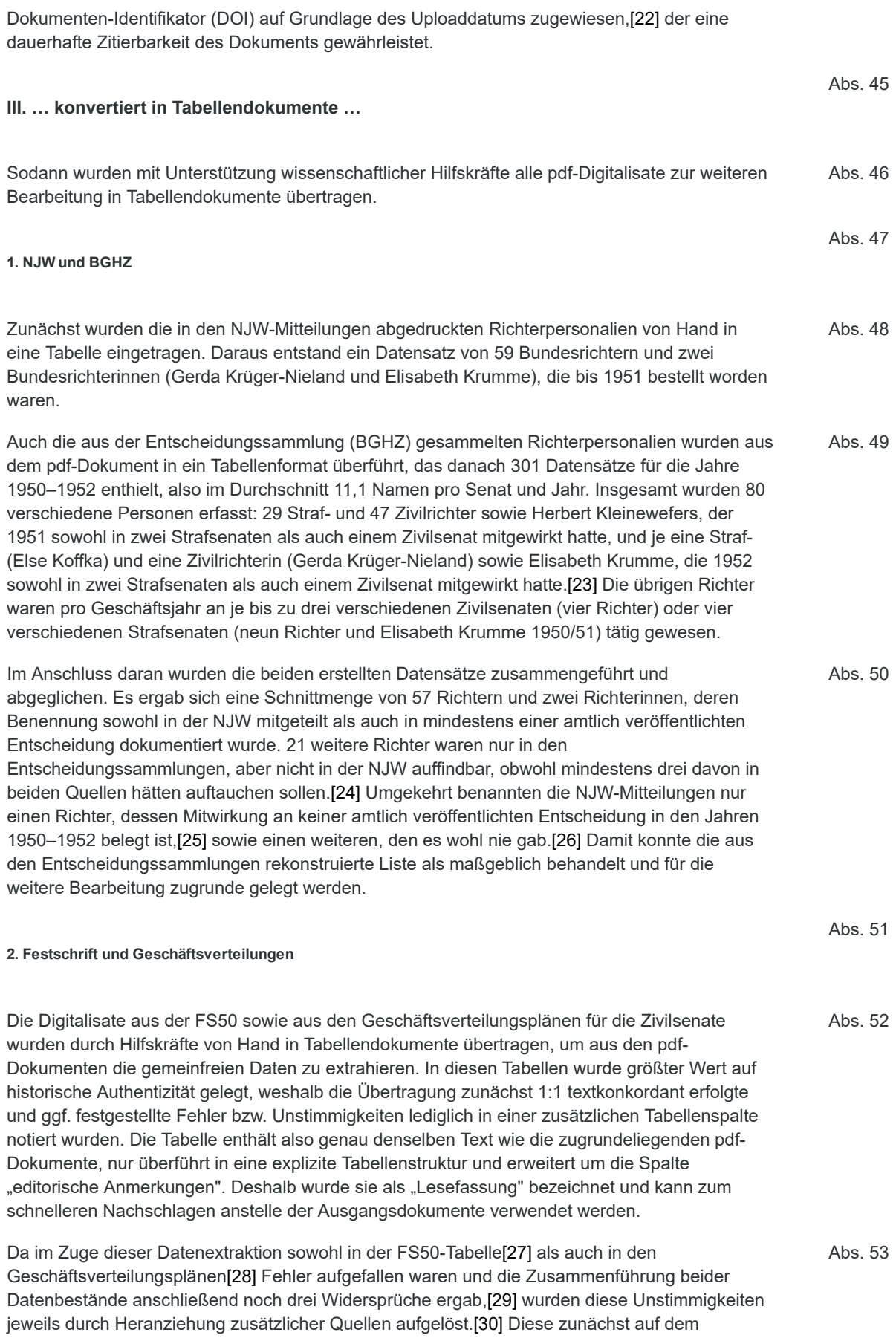

Tabellenblatt "Lesefassung" als gesonderte "editorische Anmerkungen" aufgenommenen Fehlerkorrekturen wurden im Fall der Geschäftsverteilungspläne sodann in einem weiteren Tabellenblatt mit den maschinenlesbar kodierten Rohdaten zusammengeführt, so dass dieses Tabellenblatt die erste vollständige und berichtigte Fassung der BGH-Senatsbesetzungen wiedergibt.

Für den gesamten Bearbeitungsschritt wurden zusätzlich zur Arbeitskraft des Projektleiters 70 Hilfskraftstunden benötigt. Als Ergebnis konnten zwei Tabellendokumente verfügbar gemacht werden: "Senatsbesetzungen des BGH(Z) 1950–2018" (gvp.xls, 1,35 MB) und "Personalien der BGH-Richter 1950–2000" (fs50.xls, 0,2 MB). Beide Dokumente enthalten jeweils ein Tabellenblatt ("Vorwort") mit Lizenzhinweisen, Zitiervorschlag, Datenbeschreibung und editorischen Hinweisen, sowie zusammen insgesamt drei Tabellenblätter mit den eigentlichen Daten: Abs. 54

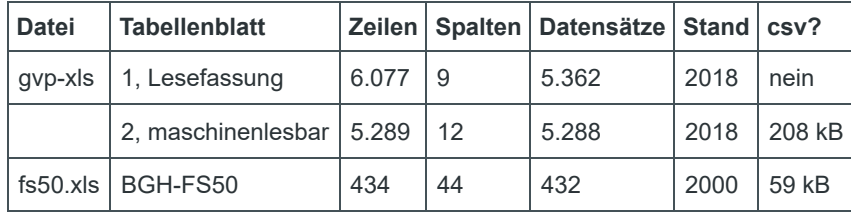

Abs. 55

### *Tab. 1: Umfang der zum 1.3.2018 unter www.Richter-im-internet.de verfügbaren Tabellenblätter*

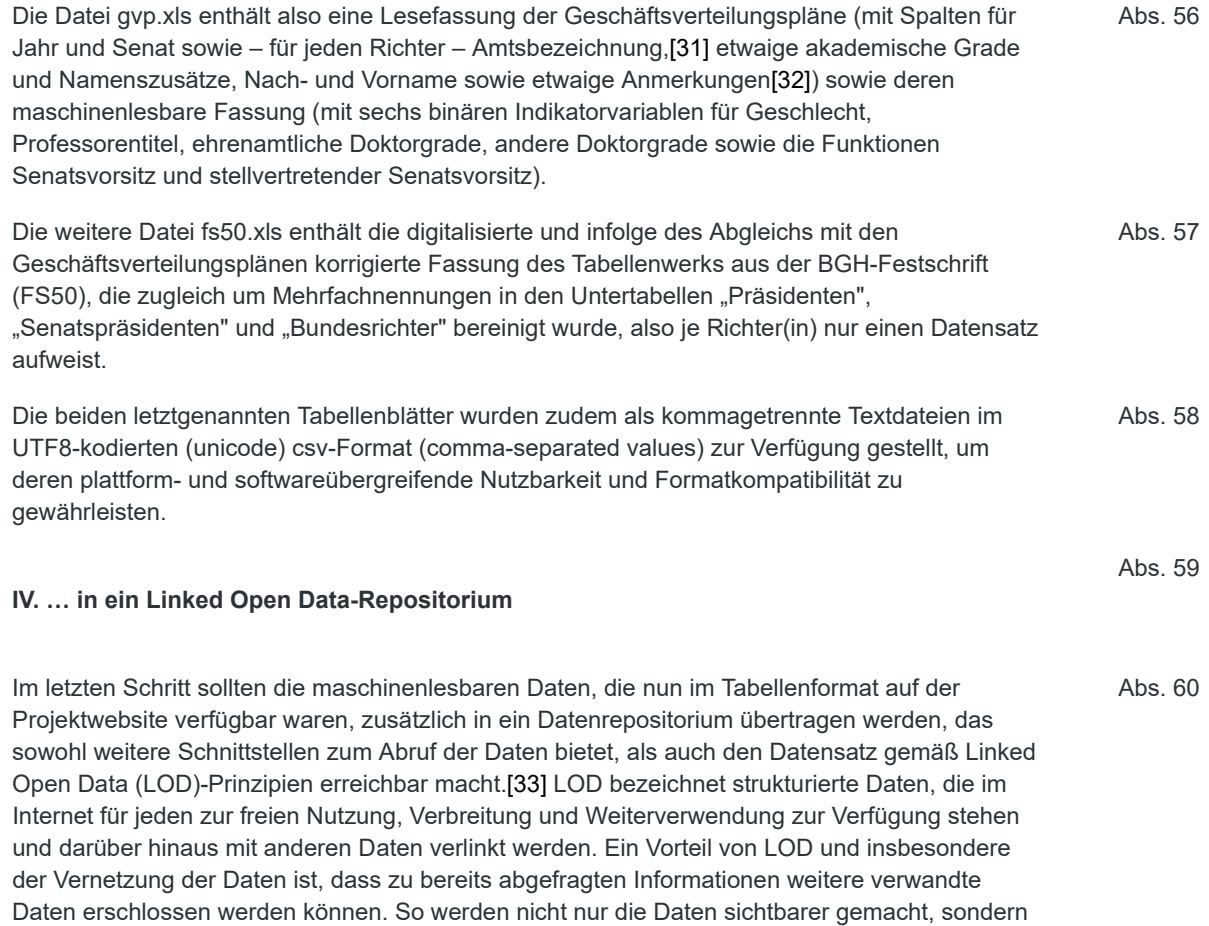

auch die Erzeugung neuen Wissens ermöglicht.

#### **1. Auswahl eines Datenrepositoriums**

Die Datenrepositorien DBpedia (www.dbpedia.org), YAGO (www.yago-knowledge.org) und Wikidata (www.wikidata.org) folgen den LOD-Prinzipien, weisen aber in der Art, wie Daten importiert werden, Unterschiede auf.[34] So beziehen beispielsweise YAGO und DBpedia ihre Daten hauptsächlich aus der Online-Enzyklopädie Wikipedia,, indem die dort bereits strukturiert vorhandenen Informationen extrahiert und anschließend importiert werden; YAGO ergänzt diese Informationen mit Daten aus WordNet[35] und GeoNames.[36] Abs. 62 Einen anderen Ansatz verfolgt Wikidata. Es werden zwar ebenfalls Daten aus Wikipedia-Artikeln gewonnen, es können aber auch beliebige andere Datensätze importiert werden. Aktuelle Importe reichen von diversen Datensätzen der UNESCO bis hin zu Betriebsstellenverzeichnissen der Deutschen Bahn.[37] Mithin ist der Datenimport bei Wikidata einfacher als bei DBpedia und YAGO, weil nicht zuerst bestehende Wikipedia-Artikel ergänzt oder neue angelegt werden müssen, um Daten importieren zu können. Zudem lässt sich beobachten, dass die Bedeutung von Wikidata innerhalb der Linked Data-Community kontinuierlich wächst. Beispielsweise überführte die Google-Tochter Metaweb Technologies ab Ende 2014 den gesamten Inhalt ihrer semantischen Datenbank Freebase in Wikidata.[38] Auch gesellschaftliche Institutionen und Organisationen wie das britische Staatsfernsehen (BBC) und das Museum für moderne Kunst in New York (MOMA) binden bisweilen Wikidata-Informationen in ihre Angebote ein.[39] Abs. 63 **2. Datenmodell von Wikidata** Abs. 64 Wikidata ist ein freies, strukturiertes Wissensrepositorium, das sowohl von Menschen, als auch von Maschinen bearbeitet und gelesen werden kann. Es hat seinen Ursprung in Wikipedia, der größten Online-Enzyklopädie, und wurde Ende 2012 mit dem Ziel gegründet, die in Wikipedia-Artikeln enthaltenen strukturierten Informationen, zentralisiert zu verwalten, um sie dann Wikipedia und anderen Wikimedia-Projekten zur Verfügung zu stellen. Da die Daten an zentraler Stelle gepflegt und aktualisiert werden, entfällt insbesondere deren gesonderte Aktualisierung in jeder Sprachversion von Wikipedia, was eine enorme Arbeitsersparnis bedeutet. Zugleich können andere Internetprojekte und Dienste[40] die in Wikidata enthaltenen Daten z.B. über Schnittstellen (z.B. MediaWiki), Softwarepakete (z.B. pywikibot) und den Wikidata-SPARQL-Endpoint abrufen und frei weiterverwenden. Abs. 65 Das Datenmodell von Wikidata[41] lässt sich wie folgt zusammenfassen: Auf Wikidata sind Daten als sogenannte Datenobjekte modelliert. Datenobjekte besitzen eine eindeutige Identifizierungsnummer (Id) und bilden sprachunabhängig ein Konzept ab. Ein Beispiel ist das Datenobjekt mit der Id Q26933282.[42] Dieses Objekt wird durch seine Charakteristika bestimmt, die als sog. Aussagen hinterlegt sind. Jedes Objekt kann beliebig viele Charakteristika haben, wobei jede Aussage ihrerseits aus drei Teilen besteht: Dem Datenobjekt, auf das sie sich Abs. 66

bezieht, der Eigenschaft, die sie bezeichnet, und deren Wert. Eine solche Aussage lautet beispielsweise, dass das Datenobjekt Q26933282 die Eigenschaft "ist ein(e)" mit dem Wert "Mensch" hat. Folglich handelt es sich bei dem von Q26933282 abgebildeten Konzept um einen Menschen.

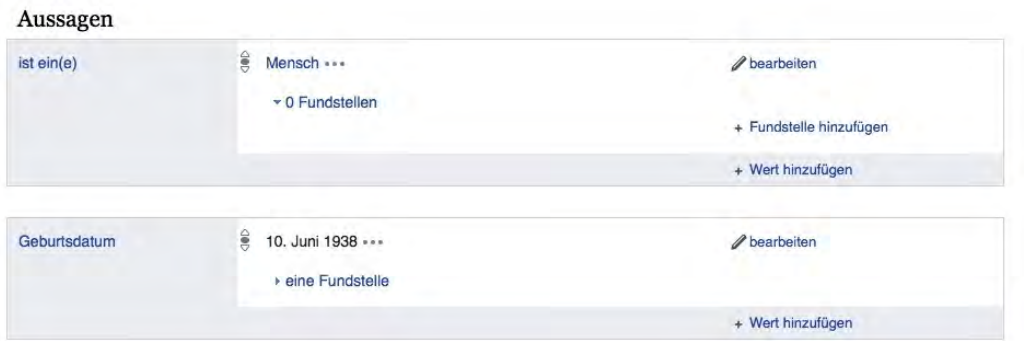

*Abb. 1: Aussagen über das Datenobjekt Q26933282 auf Wikidata (www.wikidata.org/wiki /Q26933282)*

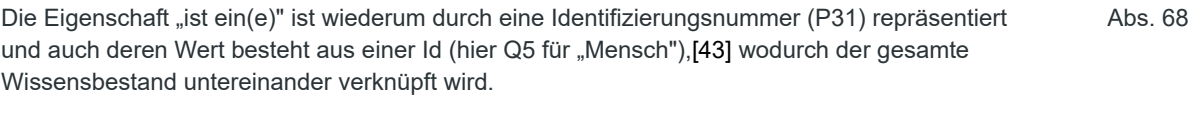

einer bestimmten Sprache ausgegeben werden (Q5 wird dann zu "Mensch" im Deutschen, zu "human" im Englischen, usw.), werden einige Informationen auch in verschiedenen Sprachvarianten hinterlegt. So erhält jedes Datenobjekt eine Bezeichnung, Beschreibung und etwaige Bezeichnungsalternativen in beliebig vielen Sprachen. So hat das Datenobjekt Q26933282 in der deutschen Sprache die Bezeichnung "Falk Freiherr von Maltzahn", die Beschreibung "deutscher Jurist und Richter am Bundesgerichtshof" und die Bezeichnungsalternative "Falk von Maltzahn". Erst aus diesen Informationen erfahren wir also, welche konkrete Person der Datensatz Q26933282 repräsentiert. Die Akte bekommt gewissermaßen einen Reiter.  $bs. 69$ 

# Falk Freiherr von Maltzahn (026933282)...

Falk von Maltzahn \* In weiteren Sprachen Konfigurieren Sprache Bezeichnung Beschreibung Auch bekannt als Deutsch Falk Freiherr von Maltzahn deutscher Jurist, Richter am Bundesgerichtshof Falk von Maltzahn Englisch Falk von Maltzahn Keine Beschreibung vorhanden Französisch Keine Bezeichnung vorhanden Keine Beschreibung vorhanden Bairisch Keine Bezeichnung vorhanden Keine Beschreibung vorhanden Alle eingegebenen Sprachen

*Abb. 2: Sprachabhängige Informationen über das Datenobjekt aus der vorigen Abbildung.*

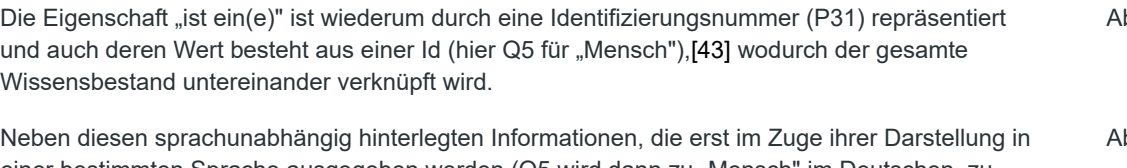

deutscher Jurist, Richter am Bundesgerichtshof  $\mathscr{\mathscr{D}}$  bearbeiten

**3. Import der vorhandenen Daten**

Bevor die bereits aufbereiteten Daten in das Wikidata-Datenschema übertragen wurden, waren sie zunächst durch Informationen zu ergänzen, die auf Wikipedia bereits unstrukturiert vorlagen. Hierfür wurde die "Liste der Richter am Bundesgerichtshof" genutzt,[44] die ein Referent in der Abs. 72

Abs. 70

Abs. 71

Landesdirektion Sachsen (Benutzer .Manu.) am 22. Juni 2013 angelegt hatte. Nach eigenen Angaben speist sich diese Liste aus dem jährlichen "Handbuch der Justiz" des Deutschen Richterbunds, und sie enthält auch über das Jahr 2000 (Erscheinungsjahr der FS50) hinaus die Namen und Amtsdaten der an den BGH berufenen Richter. Dadurch konnten 159 Richter(innen) identifiziert werden, die im FS50-Datensatz und den Geschäftsverteilungsplänen der Zivilsenate nicht enthalten waren. Nach Aufnahme dieser Einträge sowie sechs neu bestellter Richter(innen), die in den Geschäftsverteilungsplänen 2017 und 2018 erstmals auftauchten, enthielt der Datensatz nunmehr 597 Personen.

Für jede dieser Personen wurde zunächst überprüft, ob sie bereits durch ein Datenobjekt auf Wikidata repräsentiert sind. Dafür wurden Eigenschaften der Richter(innen) ausgewählt, die sowohl die Person möglichst eindeutig beschreiben als auch in beiden Datensätzen zu finden sein würden. Eine Analyse bereits existierender Richter(innen)-Objekte auf Wikidata ergab, dass die meisten dieser Objekte bereits deutsche Bezeichnungen besitzen – den Namen der Person – sowie Beschreibungen mit den Wortbestandteilen Richter(in) oder Jurist(in). Als Aussagen waren oft das Geburtsdatum, eine Berufsangabe oder die Eigenschaft "Mensch" hinterlegt (vgl. Tab. 2). Diese Eigenschaften wurden sodann für den Abgleich mit dem hier erzeugten Datensatz verwendet.

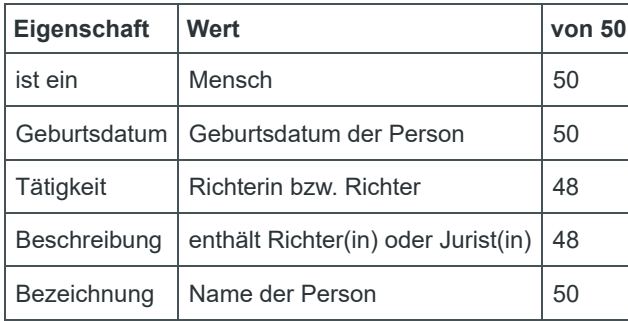

*Tab. 2: Stichprobe von 50 zufällig ausgewälten Richterinnen und Richtern aus dem Datensatz; geprüft wurde, wie oft die genannte Eigenschaften auf Wikidata mit einem Wert belegt sind.*

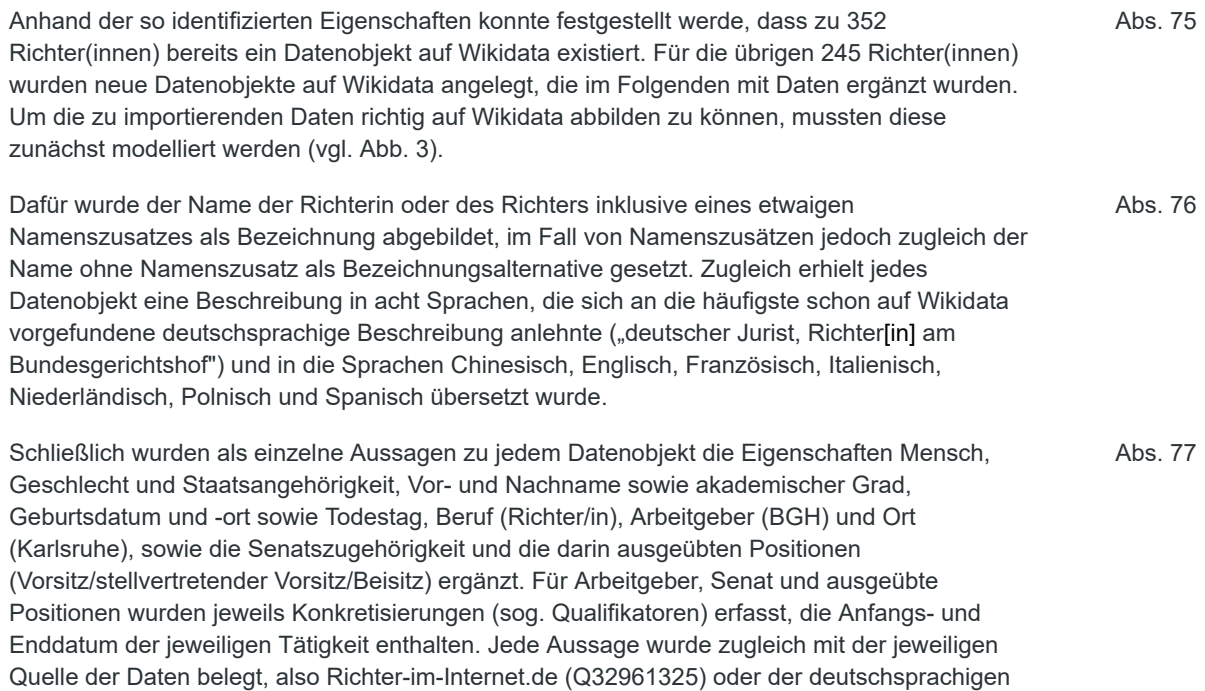

Abs. 73

# Wikipedia (Q48183).

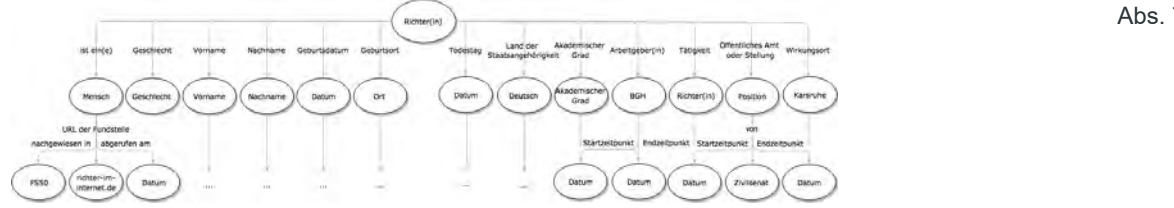

*Abb. 3: Concept Map für die Modellierung der Daten*

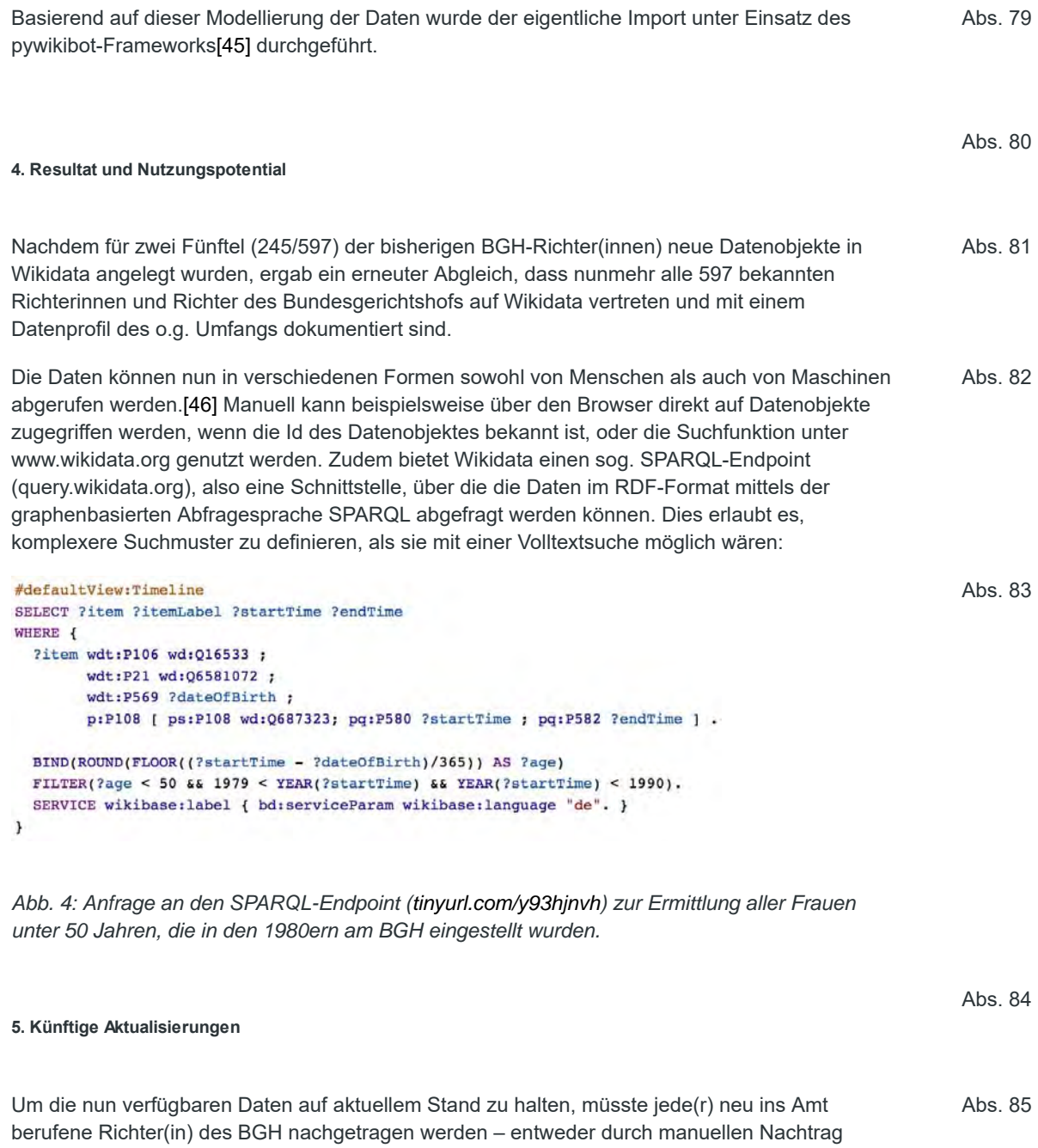

(wikidata.org - "Ein neues Datenobjekt erstellen"), da es sich hierbei um keine umfangreichen neuen Datensätze handelt, oder aber durch einen automatisierten Prozess, der z.B. die

Wikipedia-Liste auf neue Einträge prüft und diese ggf. zu Wikidata überträgt. Die hierfür erforderlichen Import-Skripte wurden online zur Verfügung gestellt[47] und können frei weiterverwendet werden.

Da die Daten auch auf Wikidata jederzeit geändert werden können, stellt der einmalige Import der Daten nicht sicher, dass auch zukünftig die Daten in derselben Form vorliegen. So kann es beispielsweise passieren, dass Aussagen gelöscht oder geändert werden. Um dennoch zu gewährleisten, dass die vollständigen Daten auch in Zukunft auf Wikidata zu finden sind, ist es sinnvoll, zyklisch erneute Abgleiche durchzuführen und bei verloren gegangenen Informationen diese noch einmal nachzutragen. Dadurch würde auch auf lange Sicht eine Nachhaltigkeit der Daten geschaffen werden. Abs. 86

Abs. 87

### **V. Zusammenfassung und Ausblick**

Der vorliegende Beitrag zeigt neue Wege der Digitalisierung und Archivierung rechtsgeschichtlichen Wissens auf und erläutert sie an konkreten Beispielen. Ausgehend von einem Editionsprojekt zu den Geschäftsverteilungsplänen der Bundesgerichte (www.Richter-im-Internet.de) stellt der Beitrag drei verschiedene Digitalisierungsstrategien und ihr jeweiliges Verwendungspotential dar: Von der Digitalisierung ins pdf-Format, die einen einfachen Abruf im Internet und die menschliche Lektüre am Bildschirm erlaubt, über die Konvertierung in Tabellendokumente, die zusätzlich zur Bildschirmlektüre auch den automatisierten Import in Statistiksoftware ermöglicht, bis hin zur Modellierung der Daten als Linked Open Data und ihrem Import in ein offenes Datenrepositorium, das Menschen und Maschinen gleichermaßen zugänglich ist und jede digitale Weiterverarbeitung zulässt. Damit können rechtsgeschichtliche Editionsprojekte an die Informatisierung anderer Geisteswissenschaften (digital humanities) anschließen und den juristischen Nachbardisziplinen zugleich offene Forschungsdaten (open data) zur Verfügung stellen. Die in verschiedenen Disziplinen betriebene Erforschung der deutschen Justiz wird von solcher Methodeninnovation nicht nur hinsichtlich der Personalien des Bundesgerichtshofes dauerhaft profitieren. Abs. 88

## **Fußnoten**

\* Dr. Dr. Hanjo Hamann ist wissenschaftlicher Mitarbeiter am Max-Planck-Institut zur Erforschung von Gemeinschaftsgütern und war Fellow Freies Wissen 2016/17 des Stifterverbands und von Wikimedia Deutschland. Marisa Nest ist Mitarbeiterin der Forschungsgruppe Human-Centered Computing (HCC) unter der Leitung von Claudia Müller-Birn am Institut für Informatik der Freien Universität Berlin.

[1] Neben etlichen Einzelbiographien bspw. Irons, A People's History of the Supreme Court: The Men and Women Whose Cases and Decisions Have Shaped Our Constitution, 1999; Toobin, The Nine. Inside the Secret World of the Supreme Court, 2007; Dalin, Jewish Justices of the Supreme Court: From Brandeis to Kagan, 2017; schon Mitte der 1990er beschrieb Posner diese Literatur als "newish, growing, increasingly popular", NYU L. Rev. 70 (1995) 502.

[2] Ausf. Ipsen, Richterrecht und Verfassung, 1975; Müller, , Richterrecht'. Elemente einer Verfassungstheorie, 1986; Langenbucher, Die Entwicklung und Auslegung von Richterrecht,

1996; Bumke (Hrsg.), Richterrecht zwischen Gesetzesrecht und Rechtsgestaltung, 2012; Effer-Uhe u.a. (Hrsg.), Richterliche Rechtsfortbildung und kodifiziertes Richterrecht. 25. GJZ-Tagung 2014, 2016; Rüthers, Die heimliche Revolution vom Rechtsstaat zum Richterstaat, 2016; Payandeh, Judikative Rechtserzeugung: Theorie, Dogmatik und Methodik der Wirkungen von Präjudizien, 2017; schon vor zehn Jahren beendete Haferkamp seinen Bericht über die Geschichte des Bürgerlichen Gesetzbuchs mit den Worten "Das deutsche Zivilrecht der Gegenwart wird daher zunehmend vom Richterrecht geprägt." (in: Basedow/Hopt/Zimmermann (Hrsg.), HWB-EuP Bd. 1, Tübingen 2009, hwb-eup2009.mpipriv.de/index.php /B%C3%BCrgerliches\_Gesetzbuch).

[3] Die Personalbesetzung im Rahmen der Geschäftsverteilung wird erst seit 2013 systematisch online dokumentiert (s.u. bei Fn. 14), in der wohl umfangreichsten Internetdatenbank Wikidata verfügten im September 2017 weniger als 60 % der BGH-Richter (352/591) über einen Eintrag.

[4] Hamann, Richter im Internet. Editionsbericht zur Digitalisierung der Geschäftsverteilungspläne der deutschen Bundesgerichte seit dem Zweiten Weltkrieg, fhi 21 (2017) 8, www.forhistiur.de/2017-08-hamann.

[5] Damit schließt der Beitrag an den in der vorigen Fn. genannten an und trägt für den Bundesgerichtshof die dort noch als "Ausblick" gekennzeichneten weiteren Arbeitsschritte nach.

[6] Aus der reichen Literatur z.B. Fuchs, Die Weiterverwendung der gemeinfreien Rechtsdatenbank "juris", 3.4.2011, delegibus.com/2011,2.pdf; Hamann/Heinicke, Zwei Drittel der Wirklichkeit, SSRN 30.8.2012, dx.doi.org/10.2139/ssrn.2391465; Bruss, Die Verträge zwischen der juris GmbH und der Bundesrepublik Deutschland – Angriff auf die Gemeinfreiheit?, HFR 18 (2013) 16, www.humboldt-forum-recht.de/media/Druckansicht/pdf/2013-03.pdf; Podolski, Juris: Lexxpress gegen BVerfG: Sieg über mächtige Gegner, LTO 1.9.2015, www.lto.de/persistent /a\_id/16771; international etwa Hürlimann, Publikation von Urteilen durch Gerichte, sui generis 1 (2014) 82, dx.doi.org/10.21257/sg.8; Mitee, The Right of Public Access to Legal Information: A Proposal for its Universal Recognition as a Human Right, GLJ 18 (2017) 1429, www.germanlawjournal.com/volume-18-no-06.

[7] Vgl. Hönnige/Gschwend, Das Bundesverfassungsgericht im politischen System der BRD – ein unbekanntes Wesen?, PVS 51 (2010), 507, insb. 513, nbn-resolving.de/urn:nbn:de:0168-ssoar-257817.

[8] Gemeinsam mit Wikimedia Deutschland e.V.; dazu schon Hamann, Gerichtsurteile als Menschenwerk. Zum Editionsprojekt "Die Namen der Justiz", WMde-Blog 23.2.2017, blog.wikimedia.de/2017/02/23/g.

[9] www.land-der-ideen.de/ausgezeichnete-orte/preistraeger?year=2017& category[]=Wissenschaft; dazu Behrens, Offene Wissenschaft – Wie kann sich Freies Wissen weiter entwickeln? (Interview), WMde-Blog 28.6.2017, blog.wikimedia.de/2017/06/28/o.

[10] Krüger-Nieland (Hrsg.), 25 Jahre Bundesgerichtshof, München 1975; Geiß/Nehm/Brandner (Hrsg.), 50 Jahre Bundesgerichtshof, Köln 2000.

[11] Details in Hamann (Fn. 4) Fn. 25: www.forhistiur.de/2017-08-hamann#notes\_n25.

[12] Vgl. Hamann (Fn. 4) Rn. 31: "Alle Senatsbesetzungen datieren mithin auf die erste Januarhälfte (1.–12.1.), mit Ausnahme der Jahre 1958 (19.2.) und 1968 (1.3.).".

[13] Unter www.bundesgerichtshof.de > Das Gericht > Stellung im Gerichtssystem > Rechtliche Grundlagen (www.t1p.de/2clz).

[14] www.bundesanzeiger.de (Suchbegriff "Geschäftsverteilungsplan", Suchbereich "Amtlicher Teil"). Soweit Bundesgerichte ihre Geschäftsverteilung auch auf der eigenen Website veröffentlichen, wird sie mit Beginn des Folgejahres wieder gelöscht; kein Bundesgericht unterhält ein Online-Archiv, daher ist unklar, wann Geschäftsverteilungspläne erstmals im

Internet abrufbar waren.

[15] Einschließlich der Deutschen Nationalbibliothek (S. S., DNB Benutzung und Bestandsverwaltung, E-Mail vom 5.10.2016).

[16] Für die qualitativ hochwertige Digitalisierung danke ich Christoph Kling und der Universitätsbibliothek Mannheim.

[17] Unter www.richter-im-internet.de/bgh/1951 bzw. www.richter-im-internet.de/bgh/1952.

[18] Möhring, NJW 1950, S. 885-887.

[19] Nach Durchsicht jedes einzelnen NJW-Hefts im Suchzeitraum ergaben sich acht Fundstellen: NJW 1950, 777; 1950, 860; 1950, 901; 1950, 941; 1951, 105; 1951, 145; 1951, 348; 1951, 433.

[20] R. S., BGH Informationsdienste, E-Mail vom 9.1.2017.

[21] 45 Seiten FS50 zzgl. 1.040 Seiten Geschäftsverteilungspläne.

[22] Bspw. DOI 10.17176/20170224-104127 für den BGH-Geschäftsverteilungsplan 2017.

[23] Bei Richter "Schmidt", der 1952 im V. Zivilsenat auftauchte, ließ sich nicht abschließend klären, ob es sich um Guido Schmidt handelte, der seit 1950 im I. Zivilsenat tätig war, oder um Adolf Schmidt, der 1952 an den 5. Strafsenat berufen wurde.

[24] Emil Lersch, Georg Rietschel und Fritz von Werner waren schon 1950 an amtlich veröffentlichten BGH-Entscheidungen beteiligt, hätten also eigentlich in den NJW-Mitteilungen auftauchen sollen. Von den übrigen 18 Richtern waren fünf seit 1951 in der amtlichen Sammlung nachweisbar, 13 erst ab 1952, als BGH-Besetzungen schon nicht mehr in der NJW mitgeteilt wurden.

[25] Willi Geiger, erstmals im Geschäftsverteilungsplan 1954 als Präsident des III. Zivilsenats belegt.

[26] Bundesrichter "Wolfhart", zuvor Richter beim OGH Köln (so NJW 1950, 777). Wolfhart war lediglich der Vorname des ebenfalls 1950 berufenen OGH-Richters "W. Werner" (NJW 1950, 901), der in jenem Jahr im 1., 2., 3., und 4. Strafsenat tätig war.

[27] So war als Austrittsdatum von Rudolf Schmitt der nicht existierende 29.2.1974 angegeben, als Geburtsort von Siegfried Räfle "Spitzkummersdorf/Oberlausitz" – richtig sind wohl 28.2.1974 und Spitzkunnersdorf. Gerhard Schäfer wurde zum 20.4.2000 sogar für "verstorben" erklärt, dabei war er noch bis 2002 im Amt und lebt bis heute; das falsch zugeordnete Todesdatum betraf den eine Zeile darunter stehenden Bernd-Arthur Paulusch.

[28] Im Geschäftsverteilungsplan 1988 waren die Senatsbesetzungen mit dem Vorjahresstand ("Stand: 1. Januar 1987") datiert; in den Jahren 2003/04 war der Name des Richters im IX. Zivilsenat und späteren Bundestagsabgeordneten Wolfgang NeškoviÄ als "Neškovi" abgedruckt, während 1959 dem Richter im V. Zivilsenat "Piepenbrock)" ein überflüssiges Klammerzeichen beigegeben war. Weitere Fehler fielen aufgrund widersprüchlicher Genusbegriffe auf, vgl. Hamann (Fn. 4) Fn. 18.

[29] Die Geschäftsverteilungspläne wiesen im VIII. Zivilsenat 1967–1976 einen Richter (bzw. 1978–1989 Vorsitzenden Richter) namens "Braxmaier" aus, während die FS50 nur Wolfram "Braxmeier" verzeichnet; ebenfalls im VIII. Zivilsenat führten die veröffentlichten Geschäftsverteilungspläne 1994/95 den Richter Dr. (Wolfgang) Brunotte, der laut FS50 bereits zum 31.3.1993 in den Ruhestand getreten war; der in den Geschäftsverteilungsplänen von 1981 bis 1995 enthaltene Richter Teplitzky wurde in der FS50 Prof. Dr. Otto "Teplitzki" geschrieben.

[30] Dazu mit Nachw. Hamann (Fn. 4) Rn. 41–43.

[31] Bsp.: Senatspräsident bzw. Bundesrichter (bis 1972), Vorsitzende Richterin bzw. Richter am Bundesgerichtshof (seit 1972); bei den bis 1960 noch nachgewiesenen "Juristischen Hilfsarbeitern" auch andere Amtsbezeichnungen.

[32] Als Anmerkungen wurden (dem Namen in Klammern nachgestellt) fast ausschließlich Sonderzuständigkeiten, parallele Zugehörigkeiten zu anderen Senaten, die Position als stellvertretender Senatsvorsitzender und etwaige Übergangsbestimmungen vermerkt.

[33] LOD weist einzelnen Datensätzen eigene Adressen (URIs) zu, die einen Abruf im HTTP-Protokoll ermöglichen. Wird eine URI abfragt, so sollen die bereitgestellten Informationen auch Links zu anderen URIs beinhalten; für die Kodierung und Verlinkung kommt der offene W3C-Standard RDF zum Einsatz.

[34] Näher zum Folgenden Färber u.a., Linked Data Quality of DBpedia, Freebase, OpenCyc, Wikidata, and YAGO, SWJ 2016, Nr. 1465, unter www.semantic-web-journal.net/system/files /swj1465.pdf.

[35] WordNet ist ein Datenrepositorium, das Informationen zu Wörtern der englischen Sprache beinhaltet. Diese Informationen stellen semantische und lexikalische Beziehungen zwischen den Wörtern dar.

[36] GeoNames ist ein Datenrepositorium, das geographische Daten wie z.B. Ortsnamen in unterschiedlichen Sprachen, Längen- und Breitengrade, sowie Geokoordinaten enthält.

- [37] Dazu www.wikidata.org/wiki/Wikidata:Data\_Import\_Hub.
- [38] Näher www.wikidata.org/wiki/Wikidata:WikiProject\_Freebase.
- [39] Vgl. jeweils www.wikidata.org/wiki/Wikidata:Wikidata\_for\_authority\_control.
- [40] Vgl. z.B. www.reasonator.info oder tools.wmflabs.org/sqid.
- [41] Beschrieben unter www.mediawiki.org/wiki/Wikibase/DataModel.
- [42] https://www.wikidata.org/wiki/Q26933282

[43] Die zweite Eigenschaft in Abb. 1 dagegen ("Geburtsdatum") enthält ein sog. Literal (Zeichenkette) in Gestalt einer Datumsangabe.

- [44] Unter de.wikipedia.org/wiki/Liste\_der\_Richter\_am\_Bundesgerichtshof.
- [45] Dazu www.mediawiki.org/wiki/Manual:Pywikibot.
- [46] Zusammenfassung der Zugriffswege unter www.wikidata.org/wiki/Wikidata:Data\_access.
- [47] Unter https://github.com/FUB-HCC/wikidata\_bot